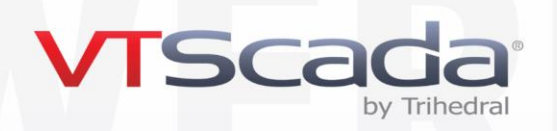

# **Course Outline VTScada Advanced Configuration**

In this course, VTScada developers learn advanced configuration techniques to take full advantage of VTScada's power.

#### **Day 1**

- Review of VTScada features and concepts
- Configuration properties to control how VTScada looks and works
- Using workstation-specific properties
- Advanced use of expressions (programming) to enhance tags and widgets

#### **Day 2**

- Context tags in detail
- Sites and Connectors
- Create complex multi-tag structures for re-use
- Create custom widgets
- Parameterized pages. Build a screen once to use many times
- Use tabbed folders in your display screens
- Enhance the Tag List widget with your custom widgets
- Smart Sites.

#### **Day 3**

- Advanced security management and customization
- Realm Filtering Global tag & area filters
- Advanced report generation in VTScada including:
	- o Control what data is collected and how it is stored
	- o History edit / history import
	- o Using the Excel add-in
	- o Configure the OBDC interface SQL queries of VTScada data

### **Day 4**

- Create and use OEM layers to protect portions of your application or distribute custom tools to other sites
- Understand ChangeSets and the VTScada version control repository
- Master / Subordinate applications
- Using the VTScada utility applications to diagnose problems in your application
- Introduction to the VTScada scripting language.

Depending on available time and student interest, additional topics may be covered.

*It is assumed that participants know the basic features of VTScada as covered in the Operations and Configuration course.*

## Reserve a Seat for an Upcoming Training Course

[www.vtscada.com/training-courses](https://www.vtscada.com/training-courses)

Updated June 24, 2021

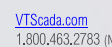

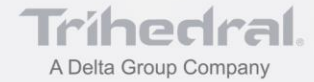